#### **Wireless Medium Access Control and CDMA, 3G, WiMax and 4G Communication**

## **Lesson 19 Pseudo Noise Codes**

© Oxford University Press 2018. All rights reserved. 1

### **Pseudo-noise (PN) code**

- Autocorrelation characteristics
- A code appearing random like noise but is actually not random
- Used to generate one or multiple sequences
- PN codes useful for soft handover

### **Pseudo-noise (PN) code**

- A second BTS added for the users on the edge of a cell and new PN code used in new cell for soft handover
- Edge signal quality improves and handover becomes robust in softhandover

### **Soft handover in CDMA**

- Adjacent cells of a CDMA system use the same set of carrier and chipping frequencies but different codes
- When the cell changes, an offset is added to the pseudo-noise codes
- Each cell has distinct pseudo-noise code **offsets**

### **Soft handover in CDMA**

- Pseudo-noise code offset processing can be done easily
- Only the offset value changes in case of handover when the signal of one cell becomes weak
- The call is not dropped, as the offset can be changed by the BTS depending on which cell has stronger signal at the boundary of two adjacent cells

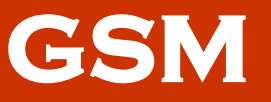

- GSM systems have separate operating frequencies in adjacent cells
- This is required to avoid inter-cell interference
- At the edge of the cells, handover is performed
- Call drop occurs

# **M-sequences (maximum length sequences) code**

- Code generated by using *m* small length shift registers
- The feedback generates a large number of sets, each set having *m* sequences
- Example: a set of 15 registers (*m* = 15) can be used to generate a set of  $(2^{15} - 1)$ sequences
- Application as scrambling code

## **M-sequence PN codes**

- Quadrature component— the 90°-phaseshifted component
- In-phase PN<sub>i</sub> component— the same phase component orthogonal to Quadrature component
- IS-95 cdmaOne quadrature and in-phase component code sequences  $PN_{\Omega}$  and  $PN_{\Gamma}$

## **Linear feedback shift register (LFSR) for PNQ**

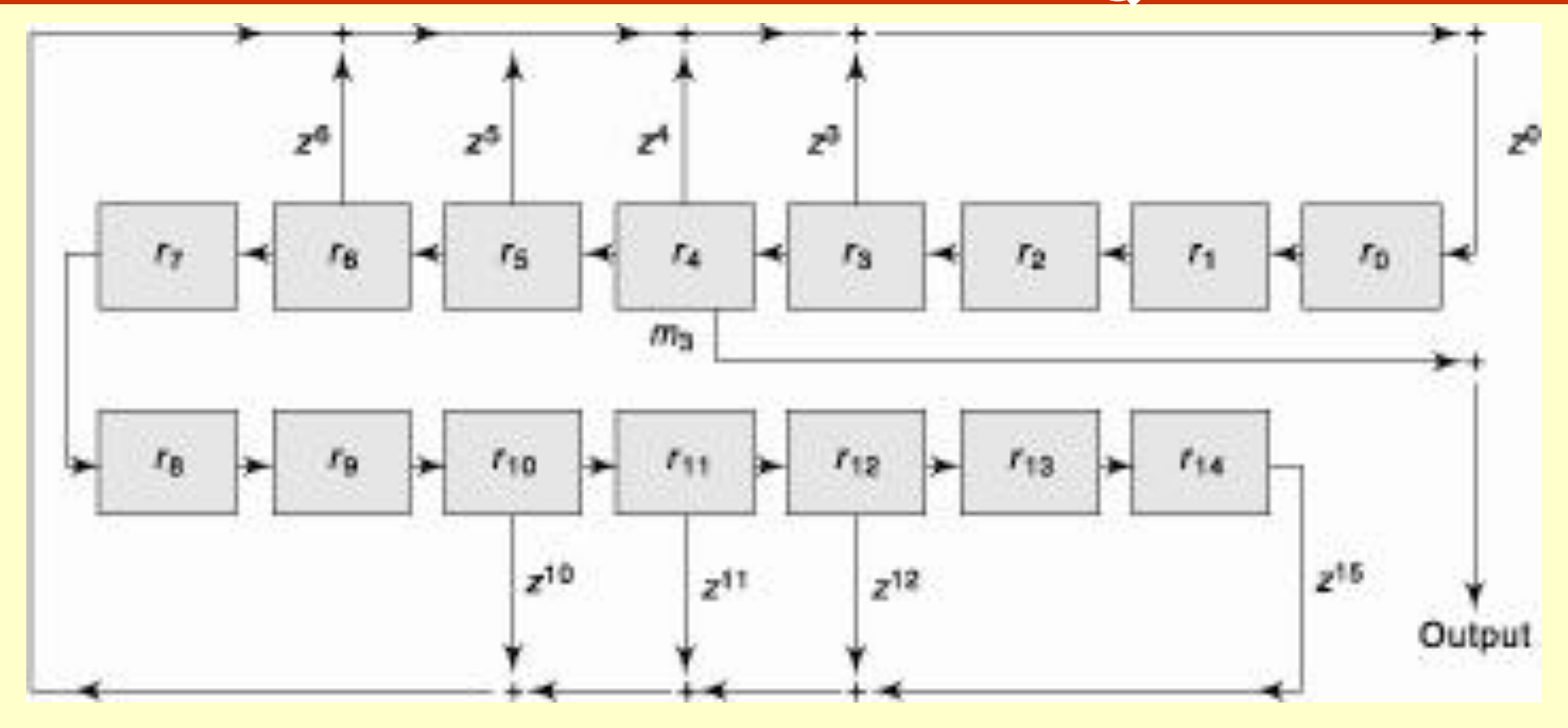

© Oxford University Press 2018. All rights reserved. 9

## **Initial State Vector**

- An initial state vector has n bits in case of an n degree polynomial
- A set of n shift registers stores this vector on reset (at the start of the sequence generation)

# **Initial State Vector for a a set OF 15 REGISTERS FOR PN<sub>Q</sub>**

- r14, …, r1, r0 for  $G_0$  initial vector is  ${000}$ 1110 0011 1100}
- r11, r10, r9, r5, r4, r3, and r2 store 1s and rest store 0s at the start of a PN sequence
- Starting sequence should not be 0
- At least one of the registers should store 1 and at least one of the binary numbers in the reset vector is 1

## **Initial State Vector**

- After n sequences, the same sequence as the first one is used to generate the next output sequence of bits after n .T, where T is the clock period
- Since generator polynomial  $G_{\Omega}$  results in a different input to r0, the sequence changes after each interval of n .T

## **Shift Parameter**

- Positive integer
- How much should be shifted after each successive *n* sequences
- $\cdot$  If = 3, then it means each sequence starts from register r3 in place of r0
- Skipping r0, r1, and r2
- If shift parameter  $= 0$
- Each sequence starts output from register r0

#### **Mask Vector**

- Specifies which register output is to be taken and is not masked and which set of registers output is masked and is not the input in next sequence
- 16 elements (*m*15, *m*14, *m*13, ..., *m*2, *m*1, and *m*0)

#### **Mask vector**

- {000 0000 0001 0000} for PN<sub>o</sub> defines shift parameter = 4 (because *m*4 = 1)
- The next sequence will start after *n . T* from register r4 in place of r0

## **IS-95 PNQ for generating multiple sequences**

• G*Q* = z15 + z12 + z 11 + z10 + z6 + z5 + z4 + z3 + 1. A generator polynomial must have at least first term *z*n present if the degree of the polynomial is *n* and last term  $z = 1$ 

## **IS-95 PNQ for generating multiple sequences**

- $G_Q = Z^{15} + Z^{12} + Z^{11} + Z^{10} + Z^6 + Z^5 + Z^4 + Z^3$  $+1$
- A generator polynomial must have at least first term z<sup>n</sup> present if the degree of the polynomial is *n* and last term  $z^0 = 1$

## **IS-95 PNQ for generating multiple sequences**

- Using generator polynomial  $G_{\Omega}$ and mask vector (000 0000 0001 0000)
- An output bit is generated on each successive clock pulse
- The + sign shows an XOR operation

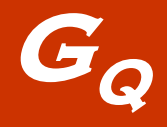

- Maximum number of terms in an n degree polynomial is *n* + 1
- $G_0$  16 terms, but coefficients of 7 terms are 0s
- *GQ* = {1001 1100 0111 1001} or (15, 12, 11, 10, 6, 5, 4, 3, 0)

 $PM<sub>I</sub>$ 

#### • G<sub>L</sub> =  $z^{15}$  +  $z^{13}$  +  $z^{9}$  +  $z^{8}$  +  $z^{7}$  +  $z^{5}$  + 1

© Oxford University Press 2018. All rights reserved. 20

### **Sequence Length**

- Sequence length of  $PN<sub>Q</sub>$  is  $2^{15} 1 = 32767$
- Exactly the same sequences of bits are outputted after each interval of  $(2^{15}-1)$ . T

### **IS-95 Example**

- Clock frequency to LFSR = 1.2288 MHz
- Chipping rate is 1.2288 Mchip/s
- The shift in the output occurs after each chipping interval of  $1/1.2288$  Mchip.s  $^{-1}$  =  $0.814 \,\mu s$
- Spread factor = 64

#### **IS-95 Example**

- Output sequence for each user symbol is divided into 64 chips, then the output appears every  $0.814 \mu s$
- Symbols and Sequences repetition at the rate = 1.2288 Mchips/s  $\div$  64 = 19.2 kSymbol/s

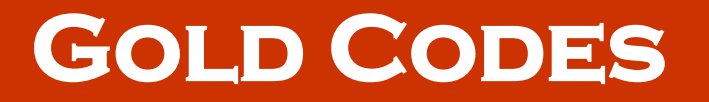

- WCDMA uses Gold codes
- Created from two M-sequence codes M1 and M2
- M1 and M2 are added modulo 2

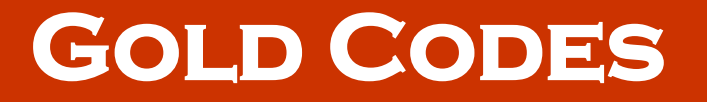

- M1 and M2 should be separate and distinct
- Different M1 and M2 are created by just using different starting registers
- Different starting registers can be set by setting the mask vector differently

#### **Summary**

- IS-95 PN-Q and PN-I quadrature and in-phase components
- Pseudo noise codes
- Linear feed Shift Register
- Generator polynomial, Initial State Vector and Mask register used for M-Sequence code
- WCDMA Gold Codes

## **End of Lesson 19 Pseudo Noise Codes**

© Oxford University Press 2018. All rights reserved. 27